# An Introduction to XSLIDE

X-Ray Spectral Line IDentifier and Explorer

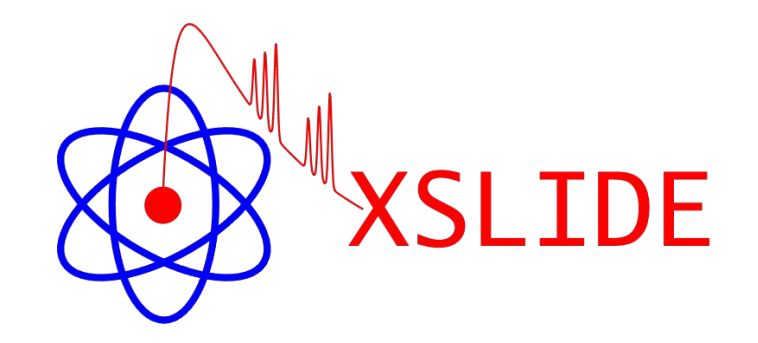

NASA/GSFC XRISM SDC

#### **Outline**

- Scientific Methodology of Plotting X-Ray Spectra
- Overview of XSLIDE Software
- XSLIDE Walkthrough
- Software Development

## Scientific Methodology of Plotting X-Ray Spectra

#### X-Ray Spectral Fitting

• An X-Ray spectrometer obtains photon counts, from which we seek to determine the source spectrum via the equation:

$$
C(I) = T \int R_{\text{RMF}}(I, E) R_{\text{ARF}}(E) S(E) dE
$$

 $C =$  counts [photons],  $T =$  observation time [second],  $I =$  instrument channel,  $E =$  energy [keV]  $R_{\text{RMF}}$  = redistribution matrix (probability of photon of given energy being counted in given instrument channel) [unitless]  $R_{\text{ARF}}$  = ancillary response file containing effective area [cm<sup>2</sup>],  $S =$  source spectrum [photons/(cm<sup>2</sup>·second·keV)]

- Problem: This equation cannot be analytically solved for *S(E)*
- Rigorous Solution: Forward fitting, by positing a model for *S(E)*, minimizing the error by varying the model parameters, and revising the model as necessary

#### Problem With the Rigorous Solution

equil, vequil

etable

#### **XSPEC Models**

 $ac$ 

ag

ag

ag

as

ap

at

bł

Ъł

be

be

 $b<sub>1</sub>$ 

bk

bn

br

 $2<sup>h</sup>$ 

 $\alpha$  $\beta$ 

 $\overline{a}$ 

ca

 $\sim$ fi

 $\epsilon$ f

 $c<sub>1</sub>$ 

m

 $c<sub>1</sub>$ 

co

 $_{\rm ca}$ 

 $_{\rm co}$ 

co

 $_{\rm{ca}}$ 

 $_{\rm cc}$ 

co

**CO** 

 $_{\rm cr}$ 

 $_{\rm cr}$ 

cu

ed

ep

eq

co

#### Alphabotical Summons  $-0.35 - 1.1$  $6.1$

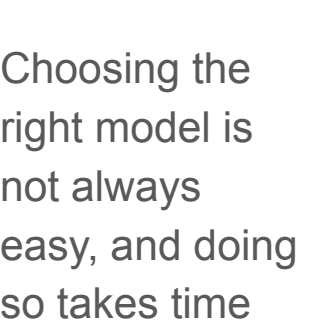

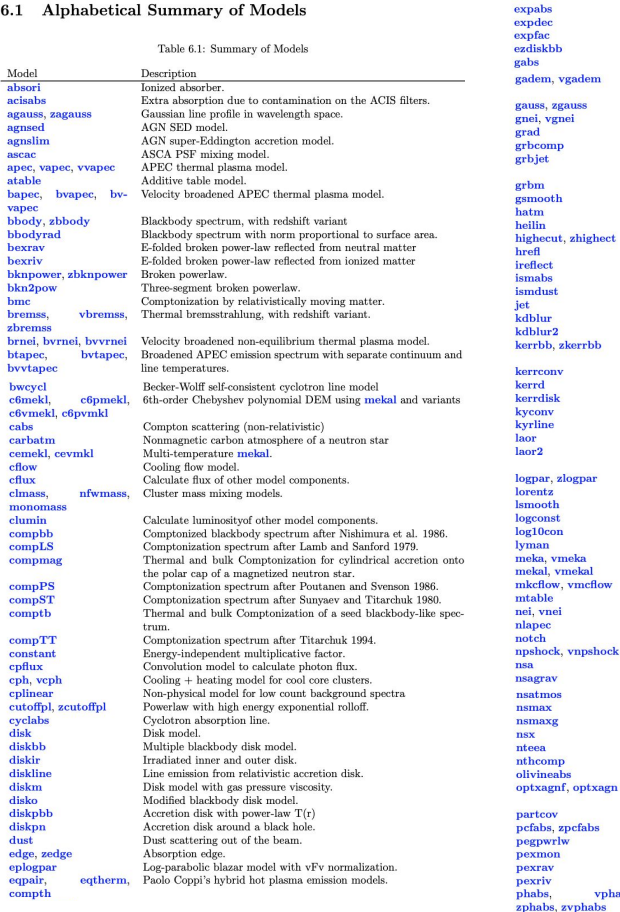

Equilibrium ionization collisional plasma model from Borkowski. Table model for exponential of -1 times the input. Low-energy exponential rolloff. Exponential decay Exponential factor. Multiple blackbody disk model with zero-torque inner boundary. Gaussian absorption line. Plasma emission, multi-temperature with gaussian distribution of emission measure. Simple gaussian line profile. Generalized single ionization NEI plasma model. GR accretion disk around a black hole. Comptonization model for GRB prompt emission. Two-phase Comptonization model of soft thermal seed photons for GRB prompt emission. Gamma-ray burst model. Gaussian smoothing with an energy dependent sigma. Nonmagnetic hydrogen atmosphere of a neutron star. Voigt absorption profiles for He I series. High energy cutoff. Simple reflection model good up to 15 keV. Reflection from ionized material. High resolution ISM absorption model Extinction due to silicate and graphite grains. Leptonic relativistic jet model Convolve with the Laor model shape. Convolve with the Laor2 model shape. Multi-temperature blackbody model for thin accretion disk around a Kerr black hole. Accretion disk line shape with BH spin as free parameter. Optically thick accretion disk around a Kerr black hole. Accretion disk line emission with BH spin as free parameter. Convolve with kyrline model shape. Line from accretion disk around a spinning black hole. Line from accretion disk around a black hole. Line from accretion disk with broken power-law emissivity around a black hole Log-parabolic blazar model. Lorentzian line profile. Lorentzian smoothing with an energy dependent sigma. Constant in log units. Constant in base 10 log units. Voigt absorption profiles for H I or He II Lyman series. Mewe-Gronenschild-Kaastra thermal plasma (1992). Mewe-Kaastra-Liedahl thermal plasma (1995). Cooling flow model based on mekal. Multiplicative table model. Simple nonequilibrium ionization plasma model. Continuum-only APEC emission spectrum. Notch line absorption. Plane-parallel shock with ion and electron temperatures. Neutron star with hydrogen atmosphere Neutron star with hydrogen atmosphere for different g. Neutron star  ${\mathcal H}$  atmosphere with e-conduction and self-irradiation Neutron star magnetic atmosphere. Neutron star with a magnetic atmosphere. Neutron star with a non-magnetic atmosphere. Pair plasma model. Thermally comptonized continuum. Extinction due to olivine grains. Colour temperature corrected disc and energetically coupled Comptonisation model for AGN. Convert absorption model into a partial covering absorption. Partial covering fraction absorption. Powerlaw with pegged normalization. Neutral Compton reflection with self-consistent Fe and Ni lines. Exponentially cut-off power-law reflected from neutral matter. Exponentially cut-off power-law reflected from ionized matter. vphabs, Photo-electric absorption

CCD pile-up model for Chandra Absorption model with power-law dependence on energy. Cut-off powerlaw observed through dense, cold matter. Constant polarization. polconst Linearly dependent polarization. Powerlaw dependent polarization. Positronium continuum. powerlaw, zpowerlw Simple photon power law. 3-D to 2-D projection mixing model. pshock, vpshock Constant temperature, plane-parallel shock plasma model. Power-law distribution of neutral absorbers. Simplified form of the AGN SED model. raymond, vraymond Raymond-Smith thermal plasma. Convolve with the diskline model shape. Change correction norm for a spectrum (replaces old recornrm command). IR/optical/UV extinction from Cardelli et al. (1989) Recombination edge. reflection from neutral matter E-folded power-law reflected from an ionized relativistic disk. Convolve with the relline model shape. relconvlp, relconvlpext rellinelp. Emission line from relativistic accretion disk around a BH. rellinelpext angle-dependent reflection from an ionized disk XMM RGS extended source Non-equilibrium recombining collisional plasma. rnei, vrnei, vvrnei Rotate polarization. sedov, vsedov Sedov model with electron and ion temperatures. Multi-blackbody self-irradiated funnel model. Comptonization of a seed spectrum. Stationary slim accretion disk. Model for an optically-thin, spherically-symmetric thermal plasma, Smoothed absorption edge Galaxy cluster spectrum using SN vields. Super-exponential cutoff absorption. spexpcut Spline multiplicative factor. Synchrotron radiation from cut-off electron distribution. Synchrotron radiation from escape-limited electron distribution. Strangeon star atmosphere model. Einstein Observatory SSS ice absorption. Step function convolved with gaussian. Suzaku PSF mixing model. Absorption by partially ionized material with large velocity shear. APEC emission spectrum with separate continuum and line temvtapec. peratures tbabs, ztbabs, tb-Absorption due to the ISM including molecules and grains. grain, thyarabs Thermally comptonized continuum convolution model. UV reddening. varabs, zvarabs Photoelectric absorption with variable abundances. Velocity shifts an additive model. Velocity shifts a multiplicative model. A simple Voigt line profile. wabs, zwabs Photoelectric absorption (Morrison & McCammon). wdem, vwdem, vvw-Plasma emission, multi-temperature with power-law distribution of emission measure. wndabs, zwndabs Photoelectric absorption with low energy window. The reflected spectrum from a photo-ionized accretion disk. angle-dependent reflection from an ionized disk XMM PSF model dust scattering Redshift an additive model. EUV ISM attenuation. Extinction by dust grains (Pei, 1992). UV/Optical attenuation by the intergalactic medium. Redshift a multiplicative model. Redshifted IR/optical/UV extinction from Cardelli et al. (1989) Extinction by dust grains in starburst galaxies. Redshifted absorption with variable iron abundance. Power-law distribution of ionized absorbers. Partial covering absorption by partially ionized material.

pileup

plabs

plcabs

pollin

polpow

posm

projet

pwab

qsosed

rdblur

recorn

redden

redge

reflect

refsch

relconv,

relline.

rfxconv

rgsxsrc

polrot

sirt

simpl

slimbh

smaug

smedge

snapec

spline

srcut

sresc

**SSSice** 

suzpsf

swind1

tapec.

vvtapec

thcomp

uvred

vashift

voigt

dem

xion

xilconv

xmmpsf

xscat

zashift

zbabs

zdust

zigm

zmshift zredden

zsmdust

zyfeabs

zxipab

zxipcf

vmshift

step

ssa

#### XSLIDE's solution

 $C(I) = T \int R_{\text{RMF}}(I, E) R_{\text{ARF}}(E) S(E) dE$ 

 $T =$  observation time [second],  $I =$  instrument channel,  $C =$  counts [photons],  $E =$  energy [keV]  $R_{\text{RMF}}$  = redistribution matrix (probability of photon of given energy being counted in given instrument channel) [unitless]  $R_{\text{ARF}}$  = ancillary response file containing effective area [cm<sup>2</sup>],  $S =$  source spectrum [photons/(cm<sup>2</sup>·second·keV)]

- Assume RMF is a diagonal matrix providing an ideal one-to-one mapping between incident photon energy and detector channel
- Assume ARF is slowly varying such that it is approximately constant between neighboring instrument channels
- Allows for  $S(E)$  to be solved directly as:

$$
S(E) = \frac{C(I)}{R_{\text{ARF}}(E)T\Delta E}
$$

#### Benefit of XSLIDE's Solution

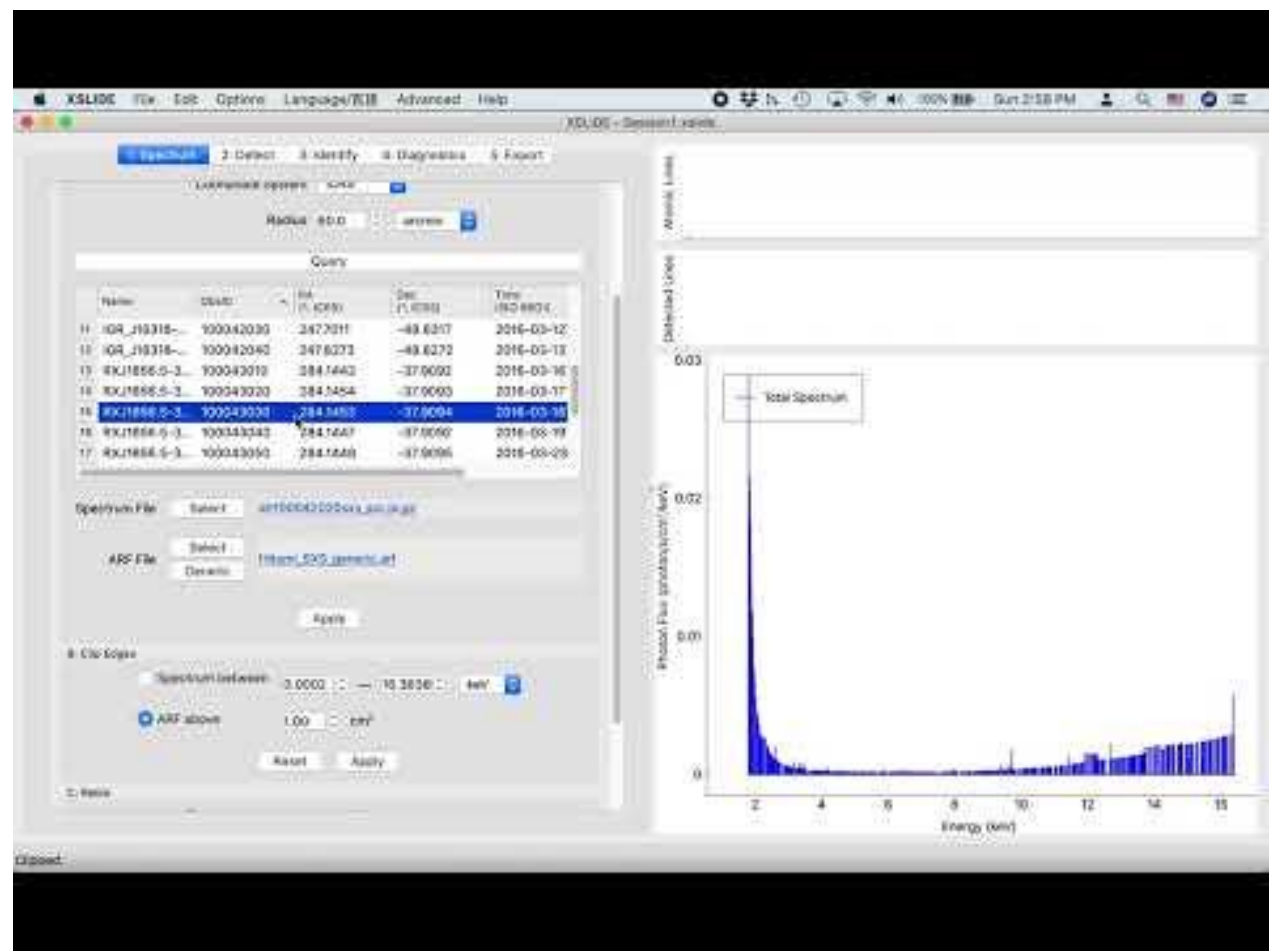

#### Diagonal RMF Assumption

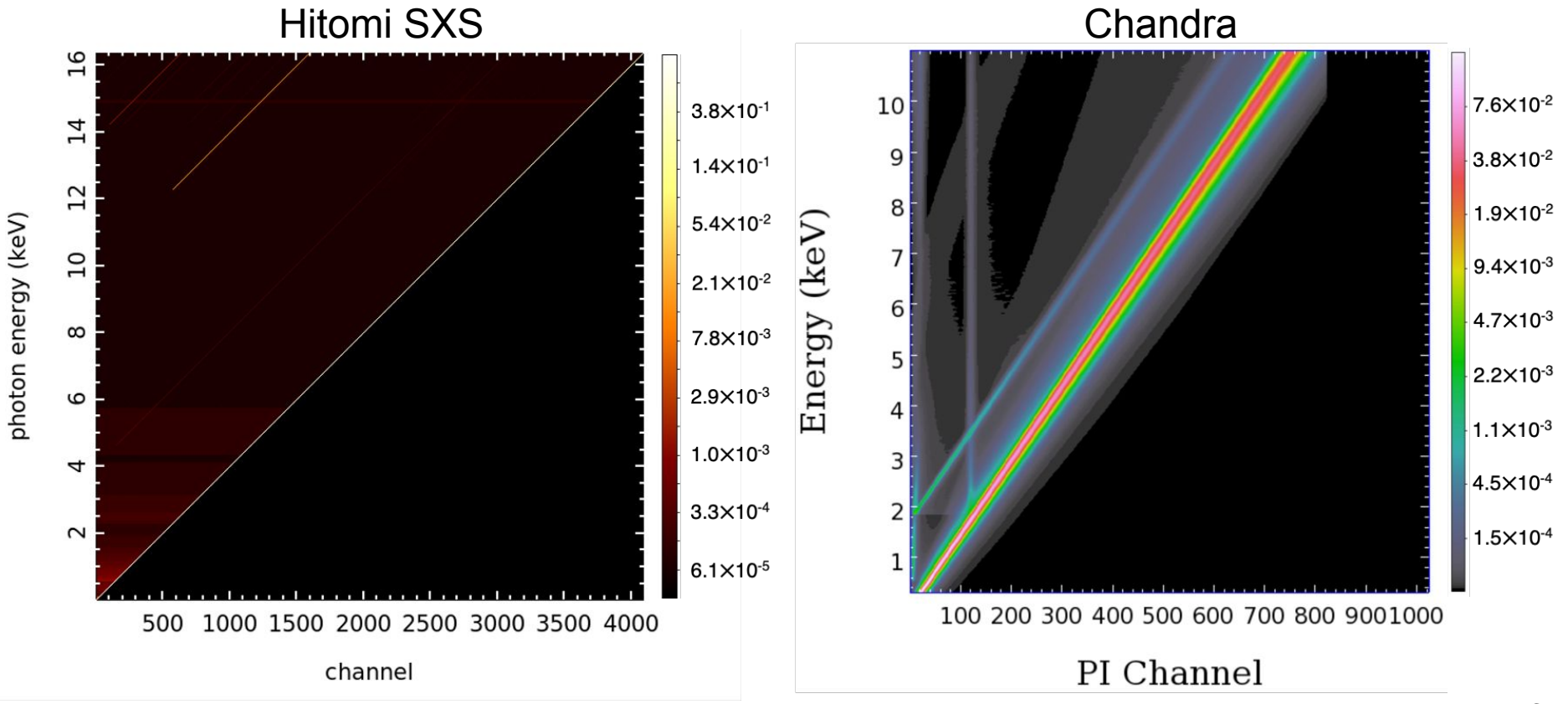

https://cxc.harvard.edu/cdo/xray\_primer.pdf

#### Validity of XSLIDE's Solution

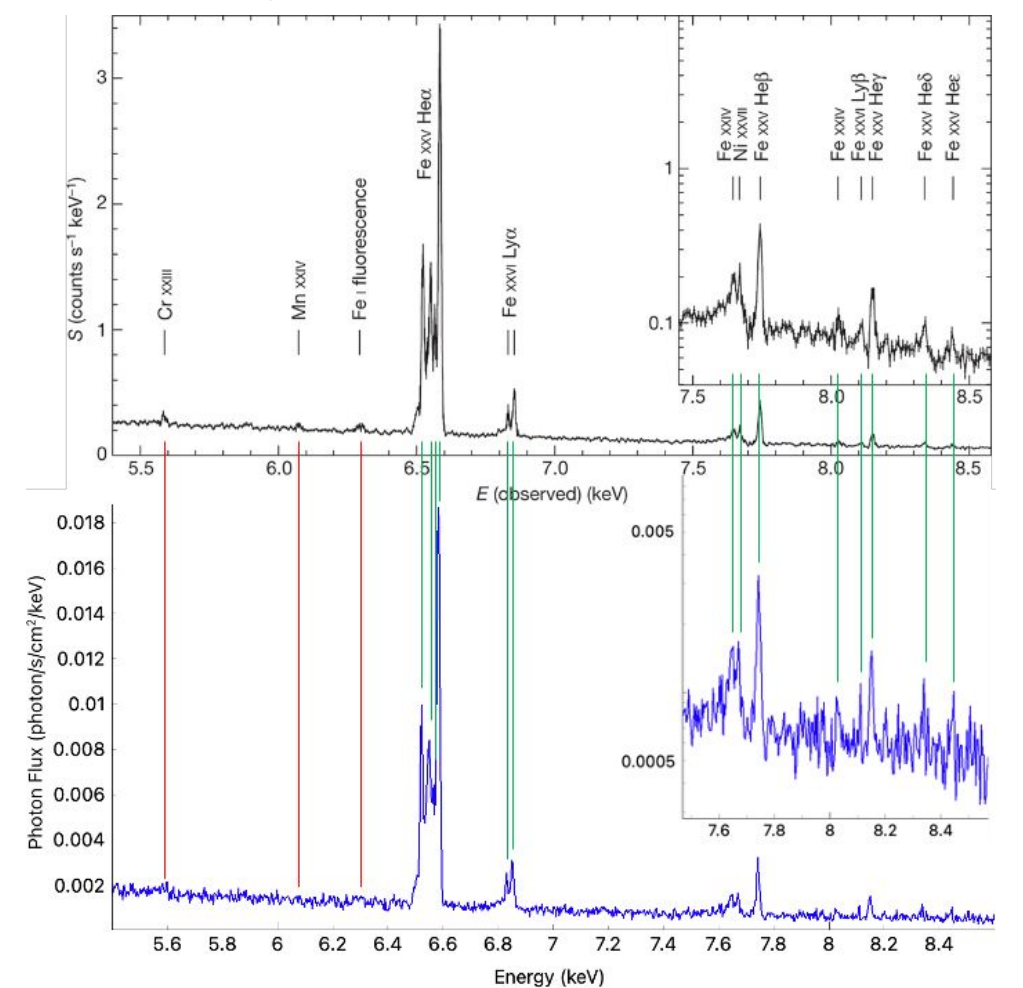

#### The Hitomi collaboration, *Nature*, 2016

## Overview of XSLIDE Software

#### How to Access XSLIDE

• Both desktop and web versions are available, with very similar user interfaces

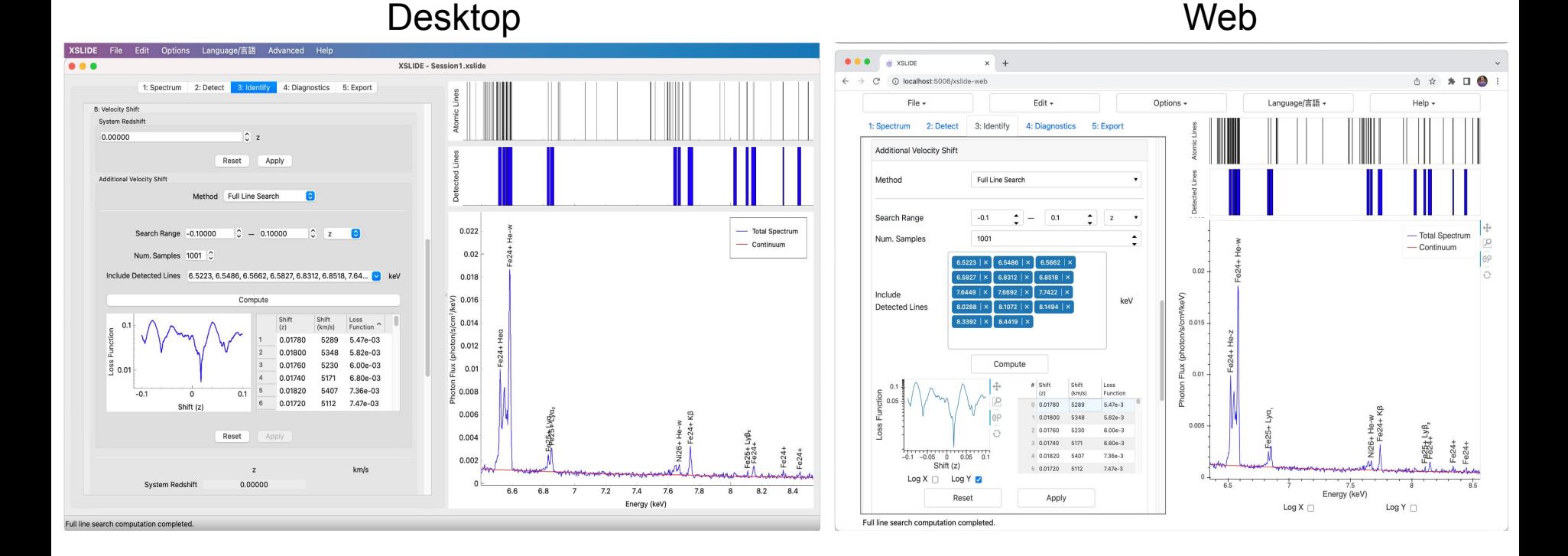

#### Language Localisation

● Available in Japanese on both desktop and web

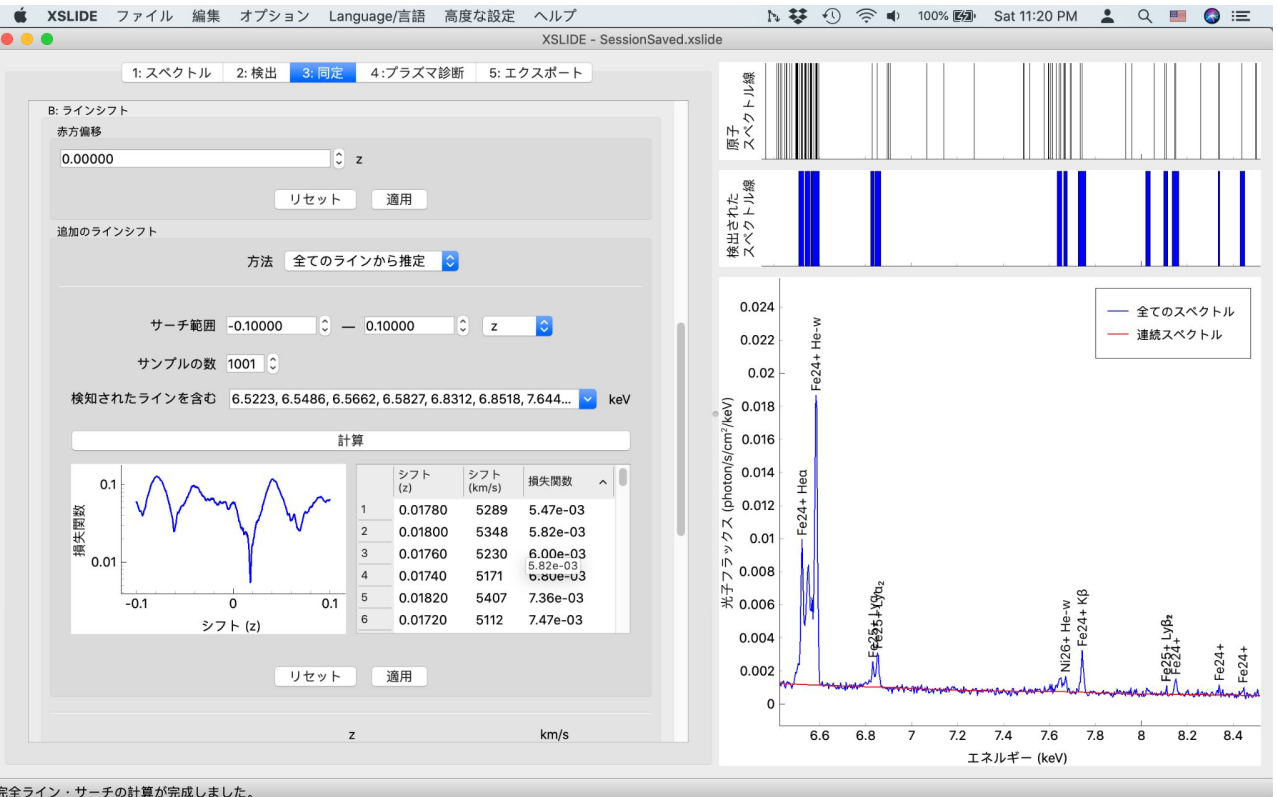

Thanks to Chris Baluta and Megumi Shidatsu for their work on these translations!

### **Design**

- XSLIDE is designed to be simple and easy to use
- The user is guided through ordered steps and substeps:
	- 1. Load and Modify Spectrum
	- 2. Detect Lines
	- 3. Identify Lines
	- 4. Perform Diagnostics
	- 5. Export Results

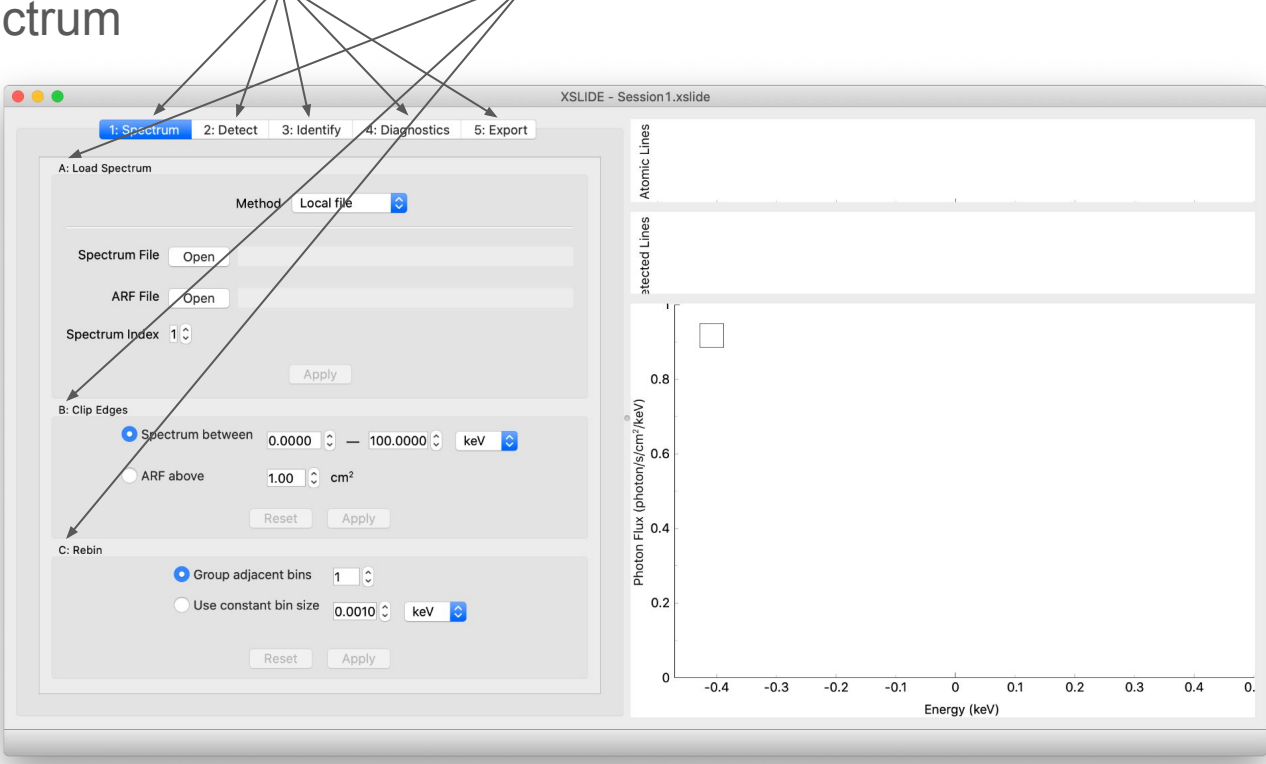

## XSLIDE Walkthrough

#### Exploring Hitomi's Perseus Data

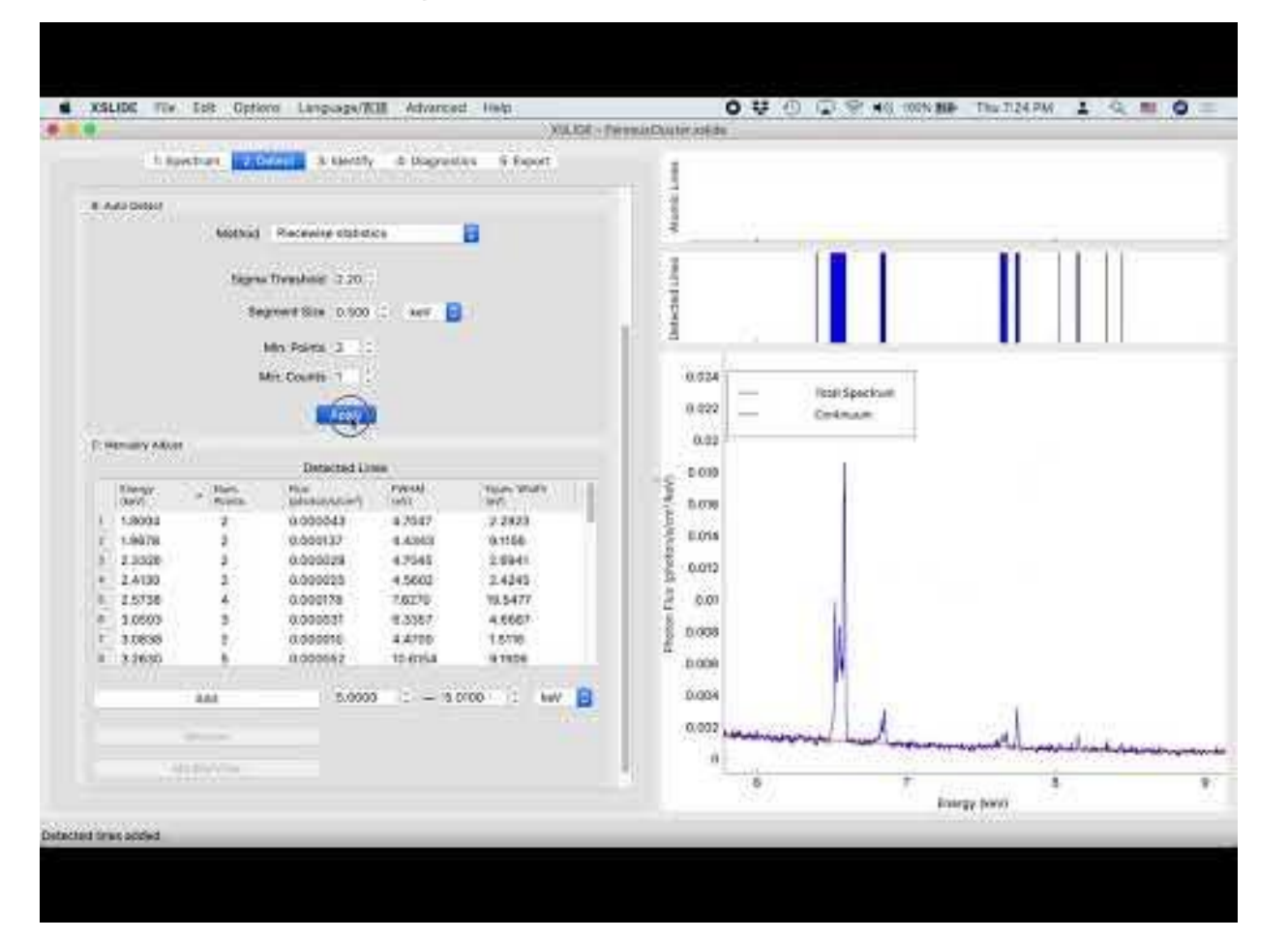

#### Brief Demonstration of Web Version

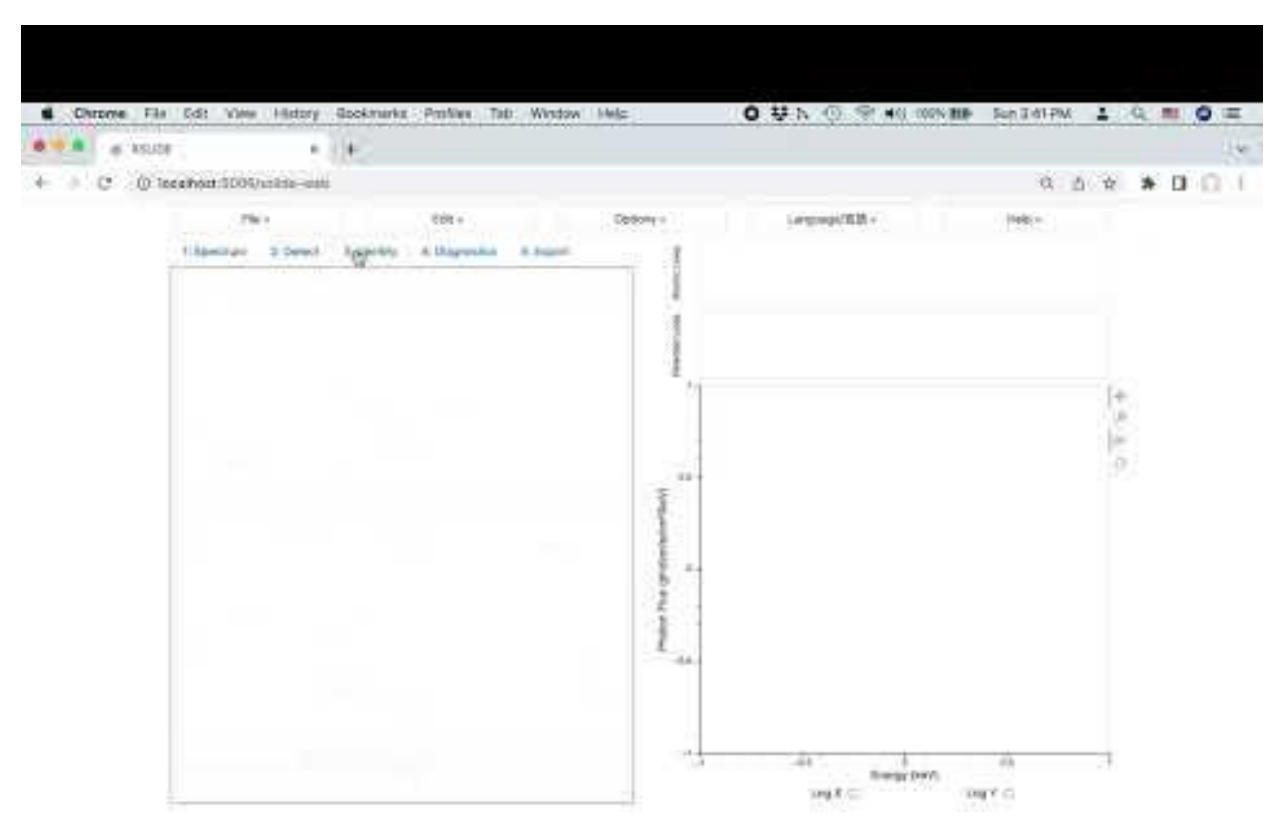

## Software Development

#### Model-View-Control Software Architecture

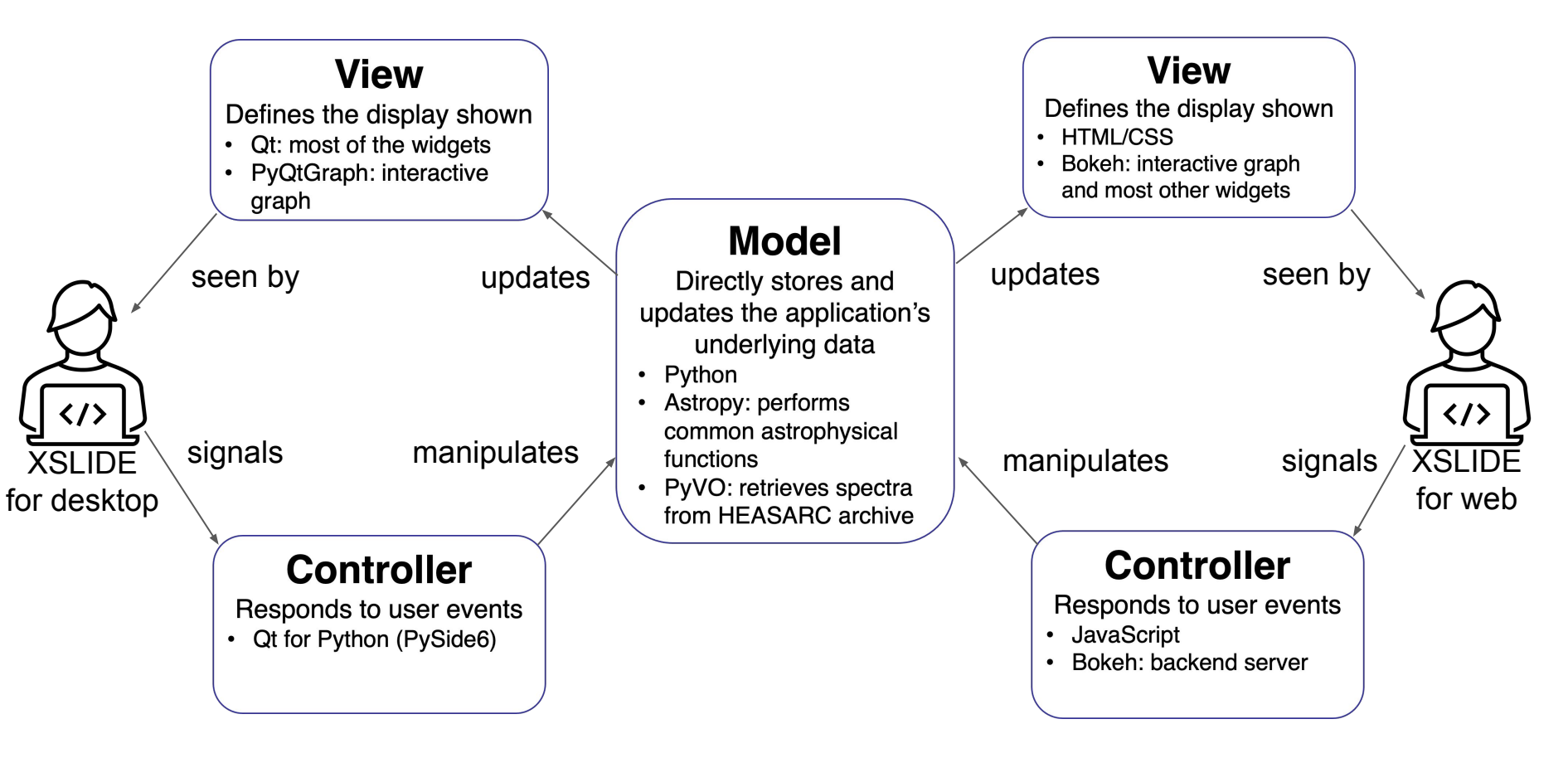

### **Testing**

- Unit testing for Python-based Model
- Functional testing for GUIs
	- Squish for desktop
	- Selenium for web

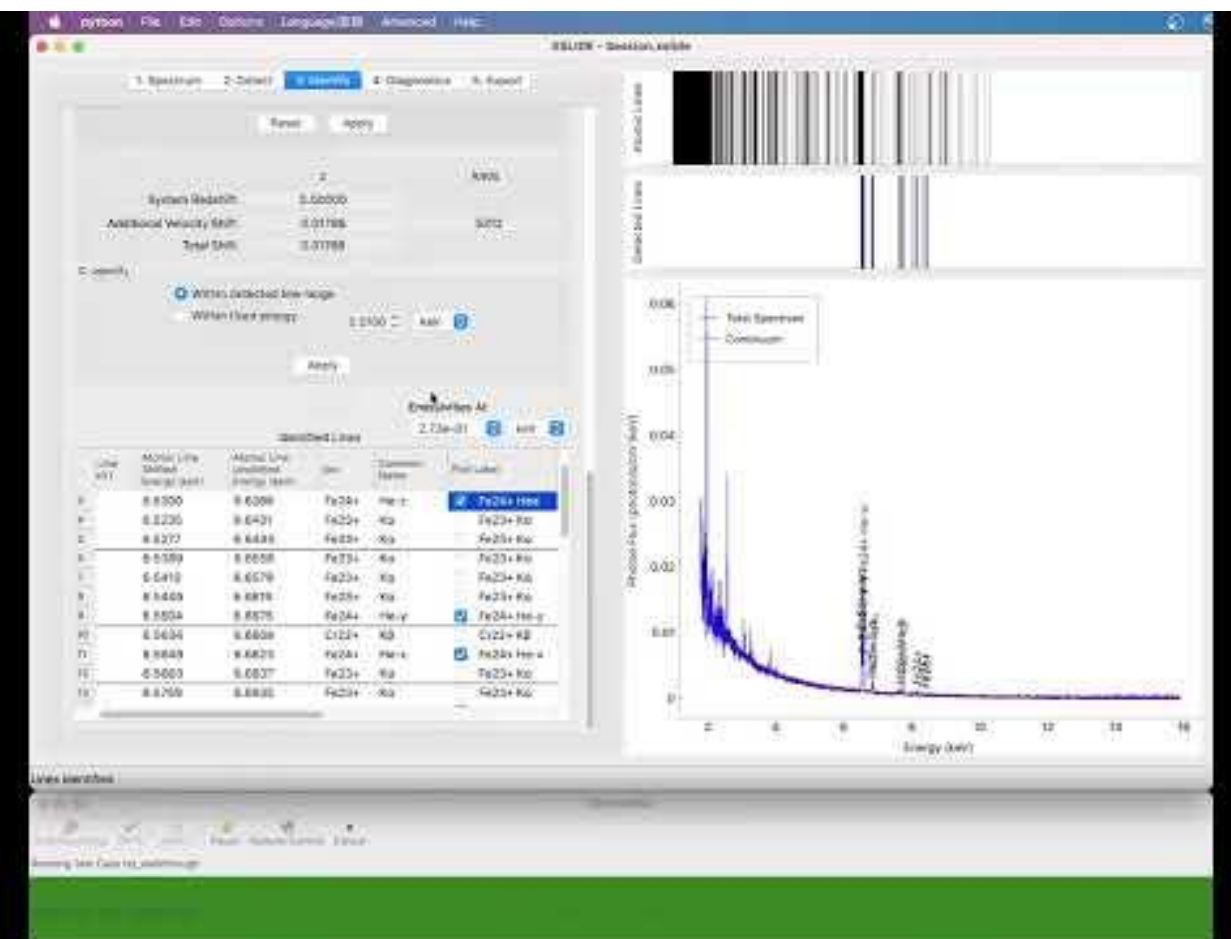

### **Summary**

- XSLIDE is a simple and user-friendly application that allows for the interactive plotting of spectra from XRISM's Resolve instrument without forward-fitting.
- XSLIDE performs many common tasks involved in X-ray spectrum analysis:
	- Rebinning
	- Continuum fitting
	- Automatically detecting lines
	- Assigning detected lines to known atomic transitions
	- Spectral diagnostics
- XSLIDE will help XRISM's scientific investigators to rapidly examine many spectra to find those that contain spectral lines of particular interest.
- XSLIDE will also allow astronomers from outside the field of X-ray spectroscopy to easily interact with XRISM data.

## Thank You!

## Questions?

For follow-up questions, or to request access to the beta version of XSLIDE, please contact xrism-sdc-help@lists.nasa.gov